## Maple Project I

## Polar Plots

To plot in maple the parametric equations

 $x = f(t)$ ,  $y = g(t)$ , with  $t \in [a, b]$ 

We type the command:

plot( $[f(t), g(t), t=a..b]$ );

For example, to plot a circle of radius 3 centered at the origin, we type

> plot([3\*cos(t), 3\*sin(t), t=0..2\*Pi], scaling=constrained);

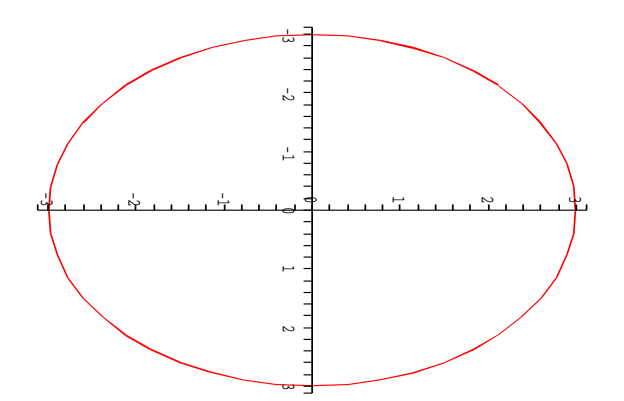

To plot the polar equation

$$
r = r(t), \qquad t \in [\alpha, \beta]
$$

where  $\alpha$  and  $\beta$  are certain angles, we need to convert the given equation from polar coordinates to rectangular coordinates using the equations:

$$
x = r\cos(t), \qquad y = r\sin(t)
$$

Example: Plot the polar equation

$$
r = \cos(3t), \qquad \text{with} \qquad t \in [0, 2\pi]
$$

In maple format:

 $\qquad \qquad \Rightarrow \quad r \colon = \cos(3 * t) \colon \quad \text{plot}(\texttt{[r*cos(t), r*sin(t), t=0..2*Pi]}, \texttt{ scaling=} \texttt{constrained});$ 

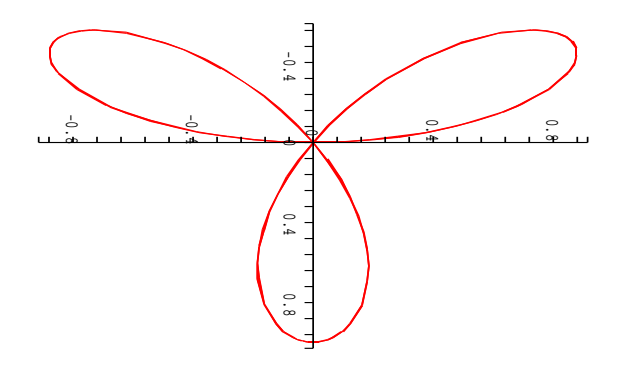

## Homework:

- 1. Using constrained scaling, plot the ellipse  $x = 3\cos(t)$  and  $y = \sin(t)$
- 2. Graph each of the following equations. If the graph is a conic section (ellipse, hyperbola, or parabola), then give the location of the foci or focus.
	- (a)  $r = \sin(2t)$ (b)  $r = 2\cos(t) + 1$
	- (c)  $r^2 = \cos(2t)$
- 3. Find graphically the intersection points of the parabolas

$$
r = \frac{1}{1 - \cos(t)} \quad \text{and} \quad r = \frac{3}{1 + \cos(t)}
$$

Hint: To get a better display of the graphs restrict your plot to the window  $[-5,5]\times[-5,5]$